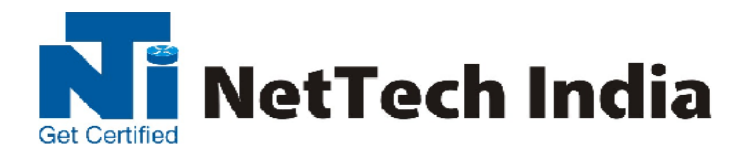

# **Red Hat System Administration I - RH124**

## Course outline

#### **Access the command line**

Log in to a Linux system and run simple commands using the shell.

#### **Manage files from the command line**

Copy, move, create, delete, and organize files from the bash shell prompt.

#### **Get help in Red Hat Enterprise Linux**

Resolve problems by using online help systems and Red Hat support utilities.

#### **Create, view, and edit text files**

Create, view, and edit text files from command output or in an editor.

#### **Manage local Linux users and groups**

Manage local Linux users and groups, and administer local password policies.

## **Control access to files with Linux file system permissions**

Set Linux file system permissions on files and interpret the security effects of different permission settings.

#### **Monitor and manage Linux processes**

Obtain information about the system, and control processes running on it.

## **Control services and daemons**

Control and monitor network services and system daemons using system.

## **Configure and secure OpenSSH service**

Access and provide access to the command line on remote systems securely using OpenSSH

#### **Analyze and store logs**

Locate and accurately interpret relevant system log files for troubleshooting purposes.

## **Manage Red Hat Enterprise Linux networking**

Configure basic IPv4 networking on Red Hat Enterprise Linux systems.

## **Archive and copy files between systems**

Archive files and copy them from one system to another.

#### **Install and update software packages**

Download, install, update, and manage software packages from Red Hat and yum package repositories.

## **Access Linux file systems**

Access and inspect existing file systems on a Red Hat Enterprise Linux system.

#### **Use virtualized systems**

Create and use Red Hat Enterprise Linux virtual machines with KVM and libvirt.

#### **Comprehensive review**

Practice and demonstrate the knowledge and skills learned in this course.

## **Red Hat System Administration II with RHCSA Exam - RH135**

## Course outline

## **Automate installation with Kickstart**

Automate the installation of Red Hat Enterprise Linux systems with Kickstart.

#### **Use regular expressions with grep**

Write regular expressions that, when partnered with grep, will allow you to quickly isolate or locate content within text files.

#### **Create and Edit text files with vim**

Introduce the vim text editor, with which you can open, edit, and save text files.

#### **Schedule future Linux tasks**

Schedule tasks to automatically execute in the future.

#### **Manage priority of Linux processes**

Influence the relative priorities at which Linux processes run.

#### **Control access to files with access control lists (ACL)**

Manage file security using POSIX access control lists.

#### **Manage SELinux security**

Manage the Security Enhanced Linux (SELinux) behavior of a system to keep it secure in case of a network service compromise.

#### **Connect to network-defined users and groups**

Configure systems to use central identity management services.

#### **Add disks, partitions, and file systems to a Linux system**

Manage simple partitions and file systems.

#### **Manage logical volume management (LVM) storage**

Manage logical volumes from the command line.

## **Access networked attached storage with network file system (NFS)**

Access (secure) NFS shares.

#### **Access networked storage with SMB**

Use autofs and the command line to mount and unmount SMB file systems.

#### **Control and troubleshoot the Red Hat Enterprise Linux boot process Limit network communication with firewall**

Configure a basic firewall.

#### **Comprehensive review**

Practice and demonstrate knowledge and skills learned in this course.

## **Red Hat System Administration III with RHCSA and RHCE Exams (RH255)**

## Course outline

#### **Control services and daemons**

Review how to manage services and the boot-up process using systemctl

#### **Manage IPv6 networking**

Configure and troubleshoot basic IPv6 networking on Red Hat Enterprise Linux systems

#### **Configure link aggregation and bridging**

Configure and troubleshoot advanced network interface functionality including bonding, teaming, and local software bridges

#### **Control network port security**

Permit and reject access to network services using advanced SELinux and firewalld filtering techniques

#### **Manage DNS for servers**

Set and verify correct DNS records for systems and configure secure DNS caching

#### **Configure email delivery**

Relay all email sent by the system to an SMTP gateway for central delivery

#### **Provide block-based storage**

Provide and use networked iSCSI block devices as remote disks

#### **Provide file-based storage**

Provide NFS exports and SMB file shares to specific systems and users

#### **Configure MariaDB databases**

Provide a MariaDB SQL database for use by programs and database administrators

#### **Provide Apache HTTPD web service**

Configure Apache HTTPD to provide Transport Layer Security (TLS)-enabled websites and virtual hosts

#### **Write Bash scripts**

Write simple shell scripts using Bash

#### **Bash conditionals and control structures**

Use Bash conditionals and other control structures to write more sophisticated shell commands and scripts

#### **Configure the shell environment**

Customize Bash startup and use environment variables, Bash aliases, and Bash functions

## **Linux containers preview**

Preview the capabilities of Linux containers and other related technologies in Red Hat Enterprise Linux 7

#### **Comprehensive review**

Practice and demonstrate knowledge and skills learned in Red Hat System Administration III

## **203,RATNMANI BLDG, DADA PATIL WADI, OPP ICICI ATM, THANE WEST Phone : 9870803004/ 9870803005**